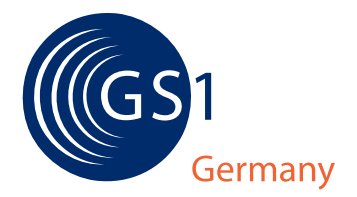

У

# **EDIINT AS2 Umsetzungshilfe** EDIINT AS2 Umsetzungshil

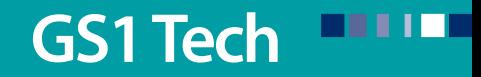

ÿ

Vorwort

## **Zu dieser Schrift**

Dieses Dokument wurde vom GS1 Europe EDIINT Forum erarbeitet. Der Vorsitzende der Arbeitsgruppe bedankt sich bei den Mitgliedern der Gruppe für ihre Teilnahme und für ihre Unterstützung bei der Entwicklung des vorliegenden Dokuments.

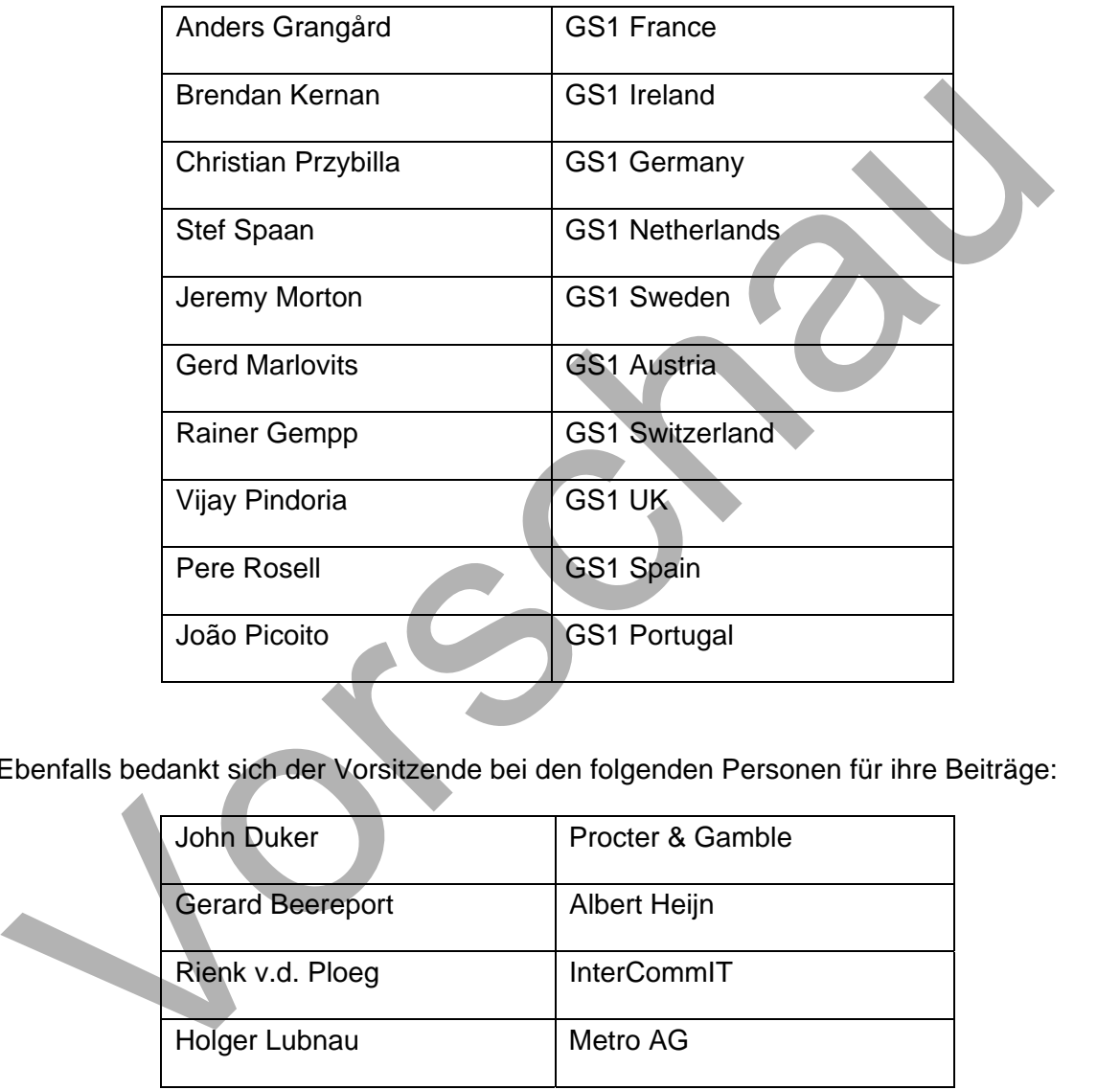

Ebenfalls bedankt sich der Vorsitzende bei den folgenden Personen für ihre Beiträge:

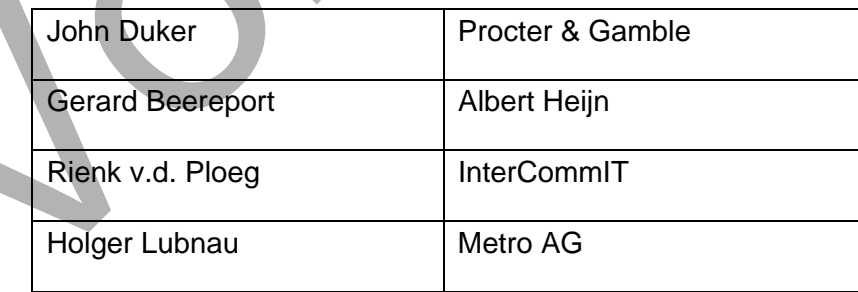

### Inhaltsverzeichnis

### Abschnitt Seite

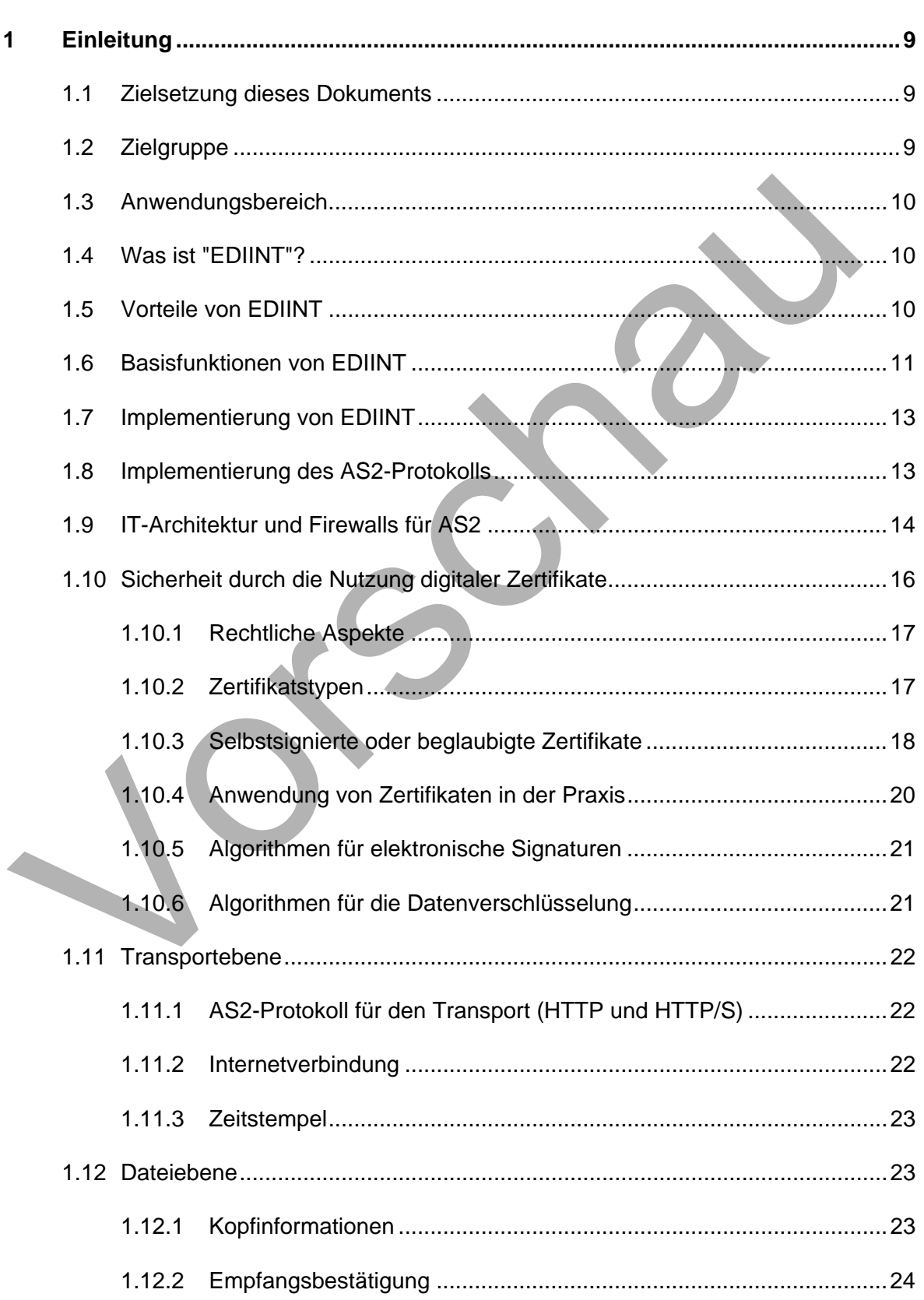

### Inhaltsverzeichnis

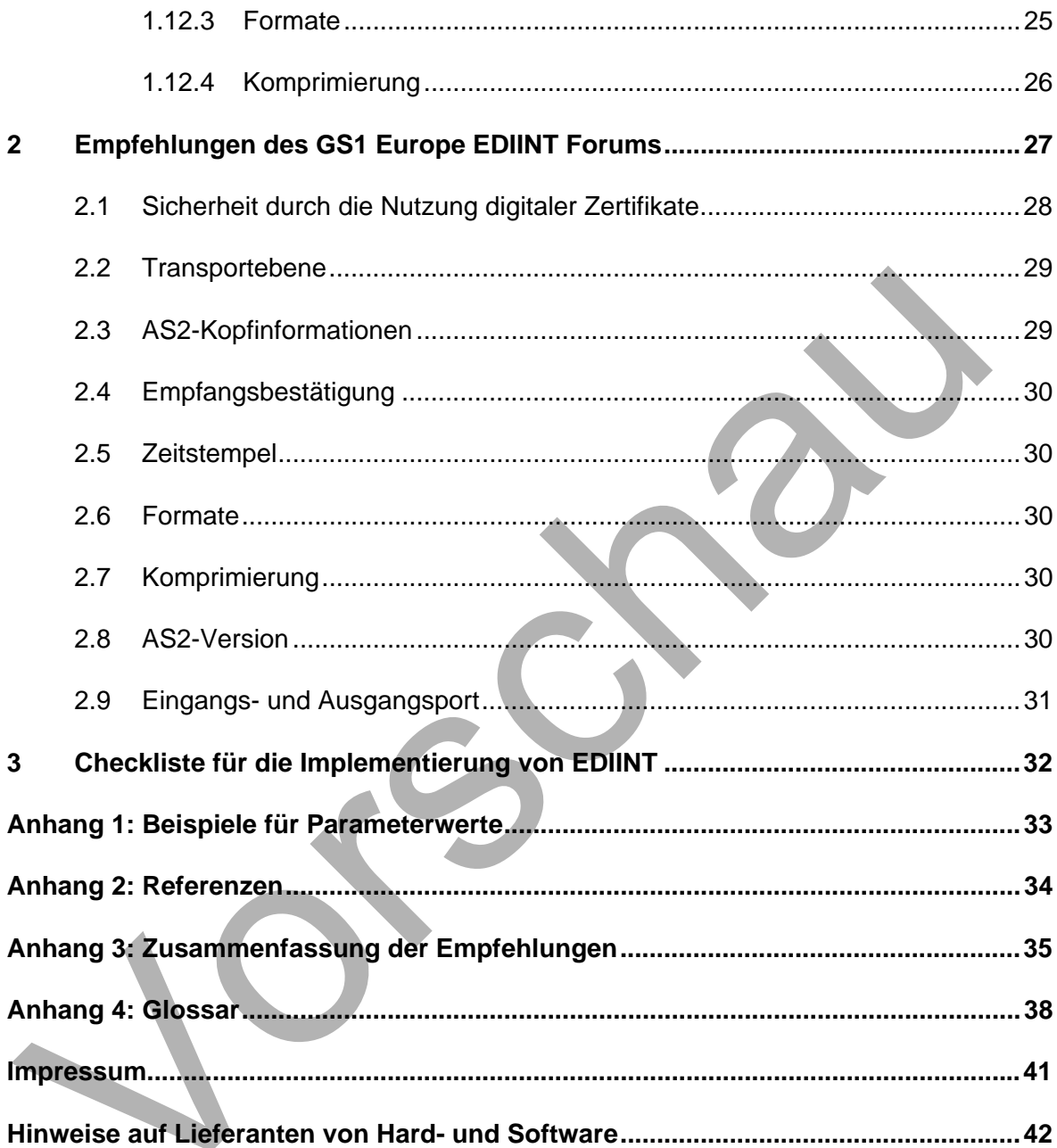

# **GS1 Germany-Umsetzungshilfe zu EDIINT AS2**

### Abbildungsverzeichnis

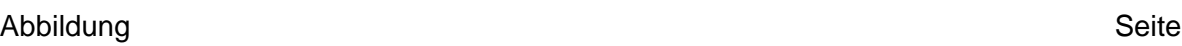

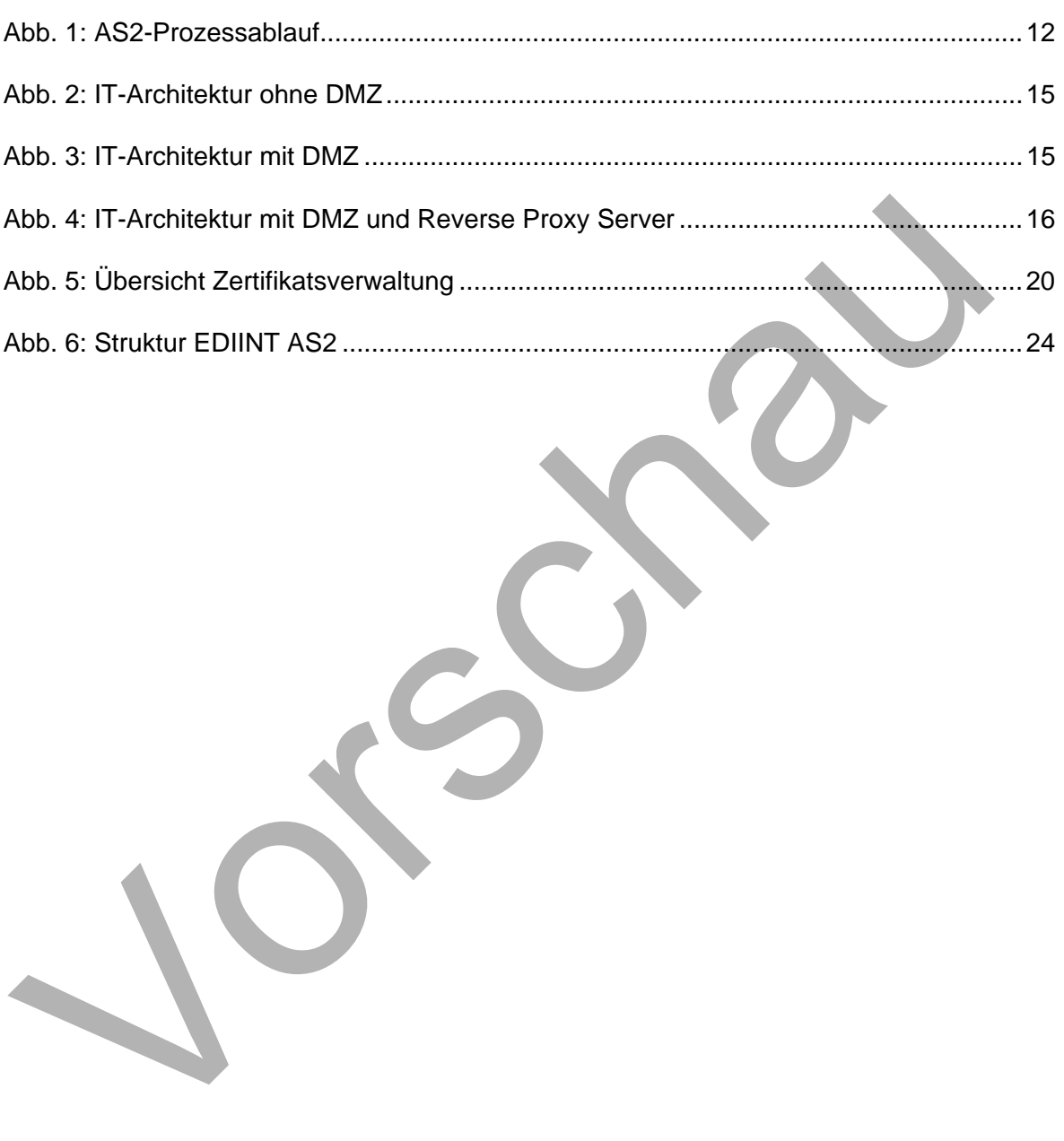